#### *Naval Helicopter Historical Society*

# Newsletter

The Naval Helicopter Historical Society, a non-profit 501 (C) (3) corporation, was organized to "Gather, Preserve and Display the Legacy of Naval Helicopter Aviation" to include past and<br>present helicopter operations in th

#### Volume 4 Issue 2

July 2002

## *Message from the Chairman*

*Special points of interest:*

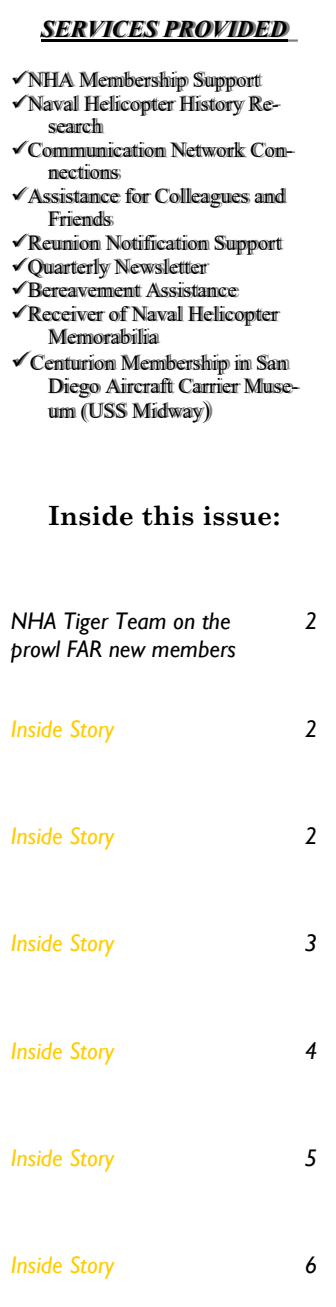

#### Dear Members, Donors, Plank Owners and Friends

In a previous Newsletter, I announced that Mike Fuqua would be restructuring our Membership program. You'll see the results elsewhere in this edition. I hope you'll take a look and determine at what level you would like to continue your support. You've had a part in creating the legacy of Naval Helicopter Aviation and, with your help, we'll see that it's Gathered, Preserved and Displayed.

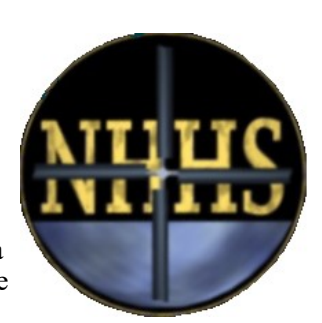

Naval Helicopter Historical Society

While on the subject, I'd like to encourage all of you to check your NHA membership. A drive is currently underway to double the active duty members by April 2003, but members are also being sought from officer and enlisted, retired and reserve personnel from all the Naval Services. If you're receiving the Rotor Review, your expiration date will appear on the mailing label. If you're not receiving it, it's time to re-up or come aboard for the first time. You'll find everything you need at:

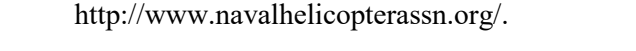

NHA has been serving our helo community since 1971. They need and deserve your support.

Chuck Smiley

#### *NHHS Membership Revision "We are growing— it's time to make adjustments"*

Over the course of the last several years, we have seen our number of supporters grow considerably. We have evolved to become a very good companion organization with NHA and have remained true to our mission to "gather, preserve and display the legacy of Naval Helicopter Aviation". We have a vibrant web site, a dynamite Internet based newsletter, and hold a key position in the future of USS Midway in San Diego. We now have 67 members and 212 plank owners who have formed the nucleus of the organization and are its heart and soul. In about one year when the USS Midway arrives in San Diego, the Plank Owner program

*(Continued on page 8)*

## **NHA FAR "Tiger Team" Formed**

A Tiger Team headed by former NHA Chairman Bob Doane has been formed to primarily increase the membership of NHA Former Active Duty and Retired (FAR) and improve communication between FAR and active duty in Region 1. Team members include Mike Fuqua, John Leach, Arnie Fieser, Bill Lloyd, and Bill Zidbeck, working in conjunction with the present NHA leadership of Executive Director, Howie Whitfield, Region 1 President LCDR Woody Danielson and Membership Chair LCDR Jim O'Leary.

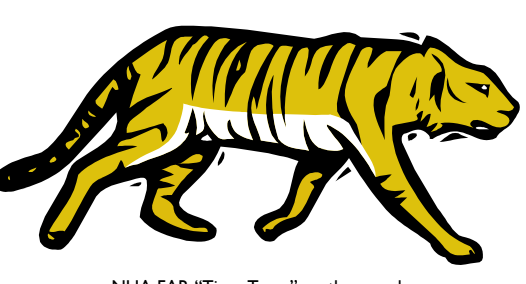

NHA FAR "Tiger Team" on the prowl

The main thread holding this together are the periodic dinner meetings for members and spouses, where acquaintances are renewed, sea stories swapped, and the latest and greatest in Naval Helicopter operations and equipment is presented by the men and women who operate them. (See associated article)

Any ideas for improvement from the readership are most welcome by the team, and we hope to see you at the October Dinner Meeting (place and time to be announced).

### **Inside Story Headline**

This story can fit 100- 150 words.

The subject matter that appears in newsletters is virtually endless. You can include stories that focus on current

*"To catch the reader's attention,* 

*place an interesting sentence or quote from the story here."*

technologies or innovations in your field.

You may also want to note business or economic trends, or make predictions for your customers or clients.

If the newsletter is distributed internally, you might comment upon new procedures or improvements to the business. Sales figures or earnings will show how your business is growing.

Some newsletters include a column that is updated every issue, for instance, an advice column, a book review, a letter from the president, or an editorial. You can also profile new employees or top customers or vendors.

## **Inside Story Headline**

This story can fit 75-125 words.

Selecting pictures or graphics is an important part of adding content to your newsletter.

Think about your article and ask yourself if the picture supports or enhances the message you're trying to convey. Avoid selecting images that appear to be out of context.

Microsoft Publisher includes thousands of clip art images from which you can choose and ture or graphic.

import into your newsletter. There are also several tools you can use to draw shapes and symbols.

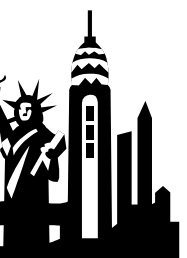

Caption describing pic-

## **Inside Story Headline Inside Story Headline**

This story can fit 150-200 words.

One benefit of using your newsletter as a promotional tool is that you can reuse content from other marketing materials, such as press releases, market studies, and reports.

While your main goal of distributing a newsletter might be to sell your product or service, the key to a successful newsletter is making it useful to your readers.

A great way to add useful content to your newsletter is to develop and write your own articles, or include a calendar of upcoming events or a special offer that promotes a new product.

You can also research articles or find "filler" articles by accessing the World Wide Web. You can write about a variety of topics but try to keep your articles short.

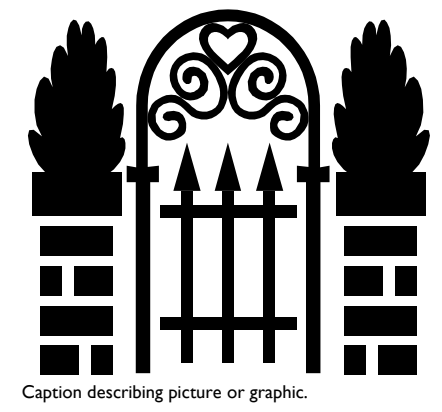

Much of the content you put in your newsletter can also be used for your Web site. Microsoft Publisher offers a simple way to convert your newsletter to a Web publication. So, when you're finished writing your newsletter, convert it to a Web site and post it.

This story can fit 100-150 words.

The subject matter that appears in newsletters is virtually endless. You can include stories that focus on current technologies or innovations in your field.

*"To catch the reader's attention, place an interesting sentence or quote from the story here."*

You may also want to note business or economic trends, or make predictions for your customers or clients.

If the newsletter is distributed internally, you might comment upon new procedures or improvements to the business. Sales figures or earnings will show how your business is growing.

Some newsletters include a column that is updated every issue, for instance, an advice column, a book review, a letter from the president, or an editorial. You can also profile new employees or top customers or vendors.

## **Inside Story Headline**

This story can fit 75-125 words.

Selecting pictures or graphics is an important part of adding content to your newsletter.

Think about your article and ask yourself if the picture supports or enhances the message you're trying to convey. Avoid selecting images that appear to be out of context.

Microsoft Publisher includes thousands of clip art images from which you can choose and import into your newsletter. There are also several tools you can use to draw shapes and symbols.

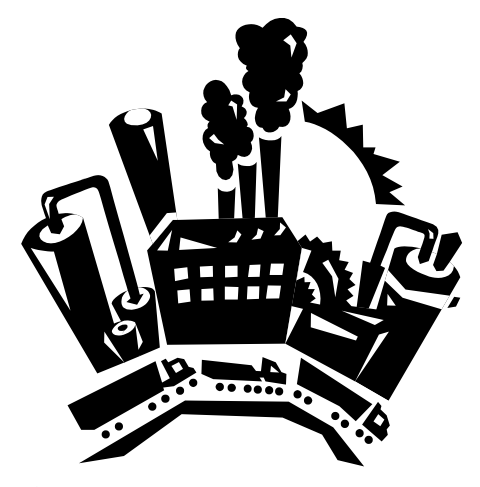

Caption describing picture or graphic.

## **WE NEED YOUR HELP —WHO DO YOU KNOW?**

NHA, Former-Active and Retired (FAR) Quarterly Dinner Meeting A Success

On July 19, 2002, NHA Region 1, FAR members and spouses enjoyed another highly successful dinner meeting organized and led by Arnie Fieser. The 72 members in attendance represented one of the best turn outs in memory and the onehour mixer allowed singles and couples to renew old friendships, exchange email addresses and phone numbers and get caught up on the latest news. Conversations ranged from sea stories to grandchildren. Another popular topic was the location and means of contacting old friends.

And now to the pitch…….. , "WE NEED YOUR HELP." More of the former-active and retired need to be involved in these quarterly activities. We hope you'll contact them and encourage them to join us. Or………send us the names of the missing and/or non-participating FAR people that you know. We'll see that they get information as to how they can become a part of this enjoyable, interesting and informative group. Our next dinner meeting will be in October. Send the names

Arnie Fieser began the meeting by leading the group in the Pledge of Allegiance to our Flag and Kron Littleton delivered a blessing and invocation. Howie Whitfield, Executive Director of NHA, addressed the latest in NHA successes and announced that the 2003 NHA Symposium would be in San Diego, April  $21^{\text{st}}$  through 25, 2003, at the Town and Country Hotel. Mike Fuqua, NHHS Membership Director briefed on the restructured NHHS membership levels and Walt Lester updated information on the USS Midway.

The guest speaker was Captain Rob McLaughlin, United States Coast Guard, who described the new role

to John Leach, 13585 Dogwood Way, San Diego, CA 92130, 858- 967-5300 or Jleach@johnleach.com

> *WE NEED YOUR HELP*

#### **Inside Story Headline**

This story can fit 75-125 words.

Selecting pictures or graphics is an important part of adding content to your newsletter.

Think about your article and ask yourself if the picture supports or enhances the message you're trying to convey. Avoid

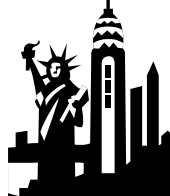

Caption describing picture or graphic.

selecting images that appear to be out of context.

Microsoft Publisher includes thousands of clip art images from which you can choose and import into your newsletter. There are also several tools you can use to draw

shapes and symbols.

Once you have chosen an image, place it close to the article. Be sure to place the caption of the image near the image.

of the USCG in protecting our country from the narcotics terrorists of the new millennium. His comprehensive presentation and candid an-

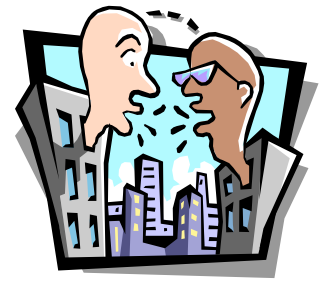

"… contact them and encourage them to join us."

swers to the numerous questions that followed provided a fascinating look at the challenges of the new Homeland Security operation.

A great way to add useful content to your newsletter is to develop and

> write your own articles, or include a calendar of upcoming events or a special offer that promotes a new product.

You can also research articles or find "filler" articles by accessing the World Wide Web. You can write about a variety of

to your readers.

## **Inside Story Headline**

This story can fit 150-200 words.

One benefit of using your newsletter as a promotional tool is that you

can reuse content from other marketing materials, such as press releases, market studies, and reports.

While your main goal of distributing a newsletter might be to sell your product or service, the key to a successful newsletter is making it useful Caption describing picture or graphic.

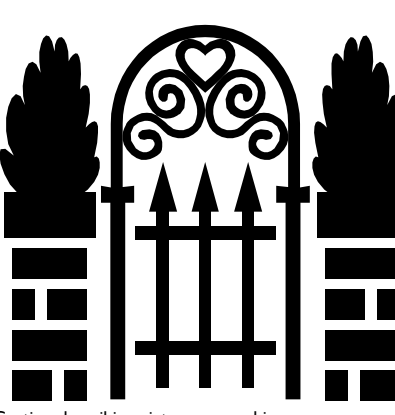

topics but try to keep your articles short.

Much of the content you put in your newsletter can also be used for your Web site. Microsoft Publisher offers a simple way to convert your newsletter to a Web publication. So, when you're finished writing your newsletter, convert it to a Web site and post it.

#### **Inside Story Headline**

This story can fit 100-150 words.

The subject matter that appears in newsletters is virtually endless. You can include stories that focus on current technologies or innovations in your field.

You may also want to note business or economic trends, or make predictions for your customers or clients.

If the newsletter is distributed internally, you might comment upon new procedures or improvements to

the business. Sales figures or earnings will show how your business is growing.

Some newsletters include a column that is updated eve*"To catch the reader's attention, place an interesting sentence or quote from the story here."*

ry issue, for instance, an advice column, a book review, a letter from the president, or an editorial. You

> can also profile new employees or top customers or vendors.

#### **Inside Story Headline**

This story can fit 75-125 words.

Selecting pictures or graphics is an important part of adding content to your newsletter.

Think about your article and ask yourself if the picture

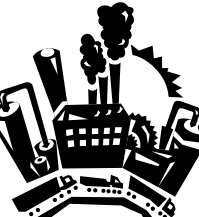

Caption describing picture or graphic.

supports or enhances the message you're trying to convey. Avoid selecting images that appear to be out of context.

Microsoft Publisher includes thousands of clip art images from which you can choose and import into your newsletter. There are also several tools you can use to draw shapes and symbols.

## **Inside Story Headline**

This story can fit 150-200 words.

One benefit of using your newsletter as a promotional tool is that you can reuse content from other marketing materials, such as press releases, market studies, and reports.

While your main goal of distributing a newsletter might be to sell your product or service, the key to a successful newsletter is making it useful to your readers.

A great way to add useful content to your newsletter is to develop <sub>Caption</sub> describing picture or graphic.

and write your own articles, or include a calendar of upcoming events or a special offer that promotes a new product.

You can also research articles or find "filler" articles by accessing the

> World Wide Web. You can write about a variety of topics but try to keep your articles short.

Much of the content you put in your newsletter can also be used for your Web site. Microsoft Publisher offers a simple way to convert your newsletter to a Web publication.

### **Inside Story Headline**

This story can fit 100-150 words.

The subject matter that appears in newsletters is virtually endless. You can include stories that focus on current technologies or innovations in your field.

You may also want to note business or economic trends, or make predictions for your customers or clients.

If the newsletter is distributed internally, you might comment upon new procedures or improvements to the business.

Sales figures or earnings will show how your business is growing.

Some newslet-

*"To catch the reader's attention, place an interesting sentence or quote from the story here."*

So, when you're finished writing your newsletter, convert it to a Web site and post it.

ters include a column that is updated every issue, for instance, an advice column, a book review, a letter

from the president, or an editorial. You can also profile new employees or top customers or vendors.

#### **Inside Story Headline**

This story can fit 75-125 words.

Selecting pictures or graphics is an important part of adding content to your newsletter.

Think about your article and ask yourself if the picture supports or enhances the message you're trying to convey. Avoid

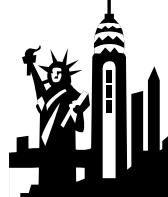

Caption describing picture or graphic.

selecting images that appear to be out of context.

Microsoft Publisher includes thousands of clip art images from which you can choose and import into your newsletter. There are also several tools you can use to draw

shapes and symbols.

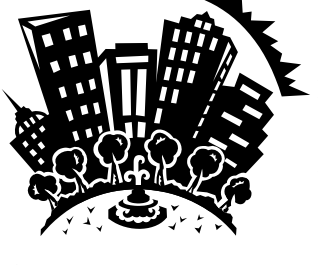

A great way to add useful content to your newsletter is to develop and

> write your own articles, or include a calendar of upcoming events or a special offer that promotes a new product.

You can also research articles or find "filler" articles by accessing the World Wide Web. You can write about a variety of

to your readers.

## **Inside Story Headline**

This story can fit 150-200 words.

One benefit of using your newsletter as a promotional tool is that you

can reuse content from other marketing materials, such as press releases, market studies, and reports.

While your main goal of distributing a newsletter might be to sell your product or service, the key to a successful newsletter is making it useful Caption describing picture or graphic.

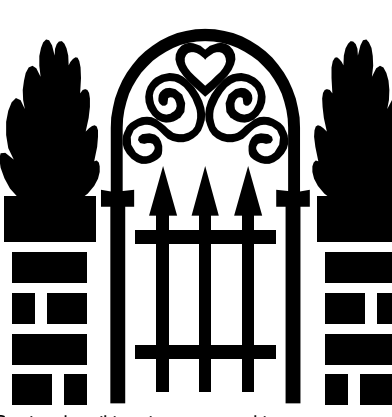

topics but try to keep your articles short.

Much of the content you put in your newsletter can also be used for your Web site. Microsoft Publisher offers a simple way to convert your newsletter to a Web publication. So, when you're finished writing your newsletter, convert it to a Web site and post it.

#### **Inside Story Headline**

This story can fit 100-150 words.

The subject matter that appears in newsletters is virtually endless. You can include stories that focus on current technologies or innovations in your field.

You may also want to note business or economic trends, or make predictions for your customers or clients.

If the newsletter is distributed internally, you might comment upon new procedures or improvements to

the business. Sales figures or earnings will show how your business is growing.

Some newsletters include a column that is updated eve*"To catch the reader's attention, place an interesting sentence or quote from the story here."*

ry issue, for instance, an advice column, a book review, a letter from the president, or an editorial. You

> can also profile new employees or top customers or vendors.

#### **Inside Story Headline**

This story can fit 75-125 words.

Selecting pictures or graphics is an important part of adding content to your newsletter.

Think about your article and ask yourself if the picture

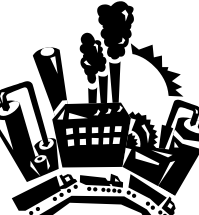

Caption describing picture or graphic.

supports or enhances the message you're trying to convey. Avoid selecting images that appear to be out of context.

Microsoft Publisher includes thousands of clip art images from which you can choose and import into your newsletter. There are also several tools you can use to draw shapes and symbols.

#### **NHHS Membership Revision continued**

will be closed and only the membership program will continue.

As we mature as an organization, it is only natural to review policies and procedures. To that end, we are announcing some changes in the membership structure and renewal requirements. These changes have come about largely as a result of the realization that to grow the organization, we must actively seek renewal of membership as well as attract new members. Presently, we have an adequate amount of funding in the coffers to support our activities, but it is becoming increasingly apparent that we'll need consistent and ongoing funding to meet commitments, grow the organization and continue to fulfill our mission.

*(Continued from page 1)* that contains eleven levels of membership ranging from \$25 to \$25,000. It might not surprise you to learn that we haven't had many takers at the upper levels. That doesn't mean it isn't valuable to have those options. We are announcing a new membership structure that will be simplified, still provide for all levels of donation, and

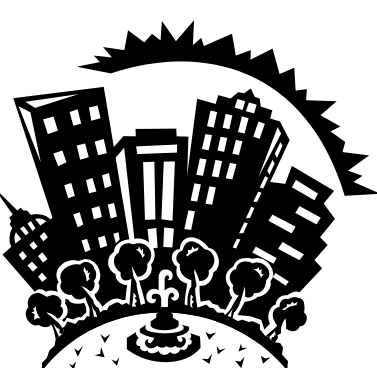

Caption describing picture or graphic.

will hopefully inspire consistent renewal by our membership and attract new members. Below is our current membership structure followed by our new regular membership structure and our new benevolent giving scheme.

#### **Current Membership Structure**

**Council of Ministers:** \$25,000 +

Presently, we have a membership structure

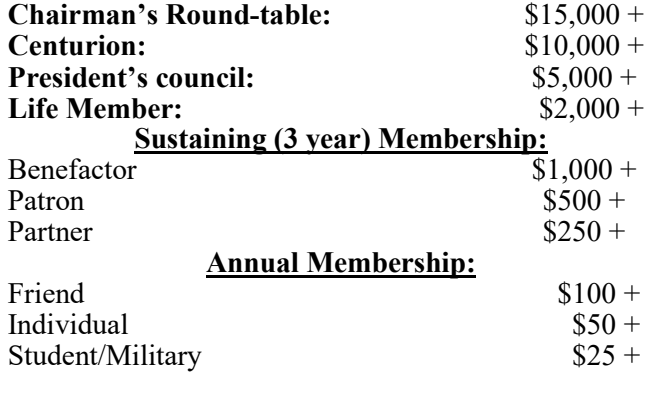

#### **New Membership Structure**

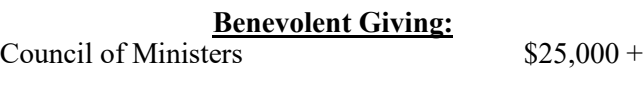

as well as preserving this major historical segment in aviation for posterity.

In addition to the changes in membership structure, we will also be revising renewal policies and procedures. As I've already mentioned, to grow the organization we require some consistent level of funding. To do that, we need consistent membership renewals. To that end and in

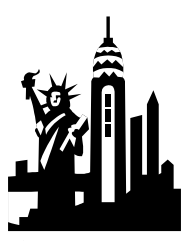

Caption describing picture or graphic.

 $Chairman's Round-table$   $$15,000 +$  $\text{Centurion}$   $\$10,000 +$ President's council  $$5,000 +$ **Regular Memberships:** Life member \$500 Three Year Member \$125 Regular \$50 Student/Active Duty \$25

Please remember that NHHS (The Society) is a charitable organization pursuant to Internal Revenue Code Section 501 (c) (3). Your donation to the Society is tax deductible since you do not receive any goods or services for your contribution. Additionally, it is important to remember that by your membership in NHHS you will be playing a vital role in amassing the ongoing legacy of Naval Helicopter Aviation for the benefit of the public

a manner similar to other organizations, in the future we will be sending reminders to our members to actively solicit renewal. Ideally, we would like to accomplish this task via our user-friendly Internet site, http:// www.nhhs.org. This obviously saves us postage and processing fees and would save the organization considerably. However, if we do not receive your renewal via the Internet, or you do not use the Internet, we will send you a reminder letter at the appropriate time. Please

*(Continued on page 9)*

#### VOLUME 4 ISSUE 2 NEWSLETTER PAGE 9

help us to ensure that The Society is an active and invigorated organization that can fulfill its mission by renewing your membership on a consistent basis. If you are unsure of your membership renewal date or believe it has lapsed, you can either send in an application to start a new baseline date, or contact Lloyd Parthemer or myself to find out your original membership date.

To our plankowners, we are delighted that some of you have shown a continuing interest and desire to support The Society by taking the important step of becoming members. As a reminder, plankowner certificates are still available for a one-time donation of \$100 or more and will remain available until the USS Midway arrives

*(Continued from page 8)* in San Diego during the summer of 2003. Tell your friends!

> As I've previously stated, The Society continues to evolve into a vital and vigorous organization but can only continue its important work through your generous and consistent donations and renewals. Another thing you can give, which is probably your most precious commodity, is time. We are always looking for new blood to participate in any number of ways. Please consider contacting me or any other board member to become involved. It's vitally important, sometimes nostalgic, and always fun.

Keep your turns up, Mike Fuqua

#### **Inside Story Headline**

This story can fit 100-150 words.

The subject matter that appears in newsletters is virtually endless. You

can include stories that focus on current technologies or innovations in your field.

You may also want to note business or

*"To catch the reader's attention, place an interesting sentence or quote from the story here."*

#### **Inside Story Headline**

This story can fit 75-125 words.

Selecting pictures or graphics is an important part of adding content to your newsletter.

Think about your article and ask yourself if the picture

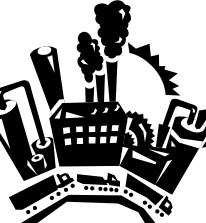

Caption describing picture or graphic.

This story can fit 75-125 words.

Selecting pictures or graphics is an important part of adding content to your newsletter.

Think about your article and ask yourself if the picsupports or enhances the message you're trying to convey. Avoid selecting images that appear to be out of context.

Microsoft Publisher includes thousands of clip art images from which you can choose and import into your newsletter. There are also several

#### **NAVAL HELICOPTER HISTORICAL SOCIETY**

**NHHS** P. O. Box 974 Bonita, CA 91908-0974

Phone: 619-435-7795 Fax: 619-589-7442 Email: nhhscurator@cts.com

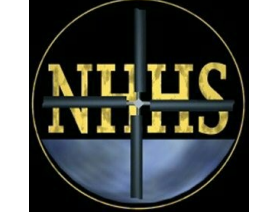

*"GATHER, PRESERVE and DISPLAY the LEGACY of NAVAL HELICOPTER AVIATION"*

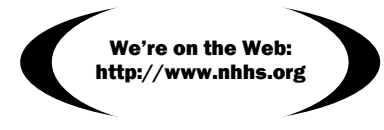

#### **BOARD of DIRECTORS:**

Charles B. Smiley, Chairman Lloyd L. Parthemer, Secretary Donald J. Hayes, Treasurer

George F. Cagle, Curator Reid P. Carleton, Warfare Specialties Michael T. Fuqua, Industry Liaison Walter B. Lester, Midway Liaison Harold Nachlin, Historian Alfred E. Monahan, Long Range Plans George E. Smith, Physical Plant \* \* \* \*

Hugh McLinden Jr., Historian Emeritus

#### **Flag Officers Advisory Board:**

VADM Donald S. Jones, USN (Ret) RADM James D. Ramage, USN (Ret) MGEN Victor A. Armstrong, USMC (Ret) RADM Warren E. Aut, USN (Ret) RADM Roger L. Rich, USN (Ret) RADM J. Scott Walker, USN (Ret) RADM John J. Higginson, USN (Ret) RADM Philip F. Duffy, USN (Ret) RADM William E. Terry, USN (Ret)

#### **Senior Enlisted Advisory Board:**

AFCM Noel N. Detloff, USN (Ret) ADC Malone H. Farrar, USN (Ret) AFCM Aaron Granderson, USN (Ret) ADC Egon W. Ohlendorf, USN (Ret) ADJC Joseph A. McKeller, USN (Ret) AFCM Bill "Red Dogg" Moss, USN (Ret) AFCM Bob Selman, USN (Ret) AFCM Raymond Welch, USN (Ret) YNC Eddie F. Williamson, USN (Ret)

## **Back Page Story Headline**

This story can fit 175-225 words.

If your newsletter is folded and mailed, this story will appear on the back. So, it's a good idea to make it easy to read at a glance.

A question and answer session is a good way to quickly capture the attention of readers. You can either compile questions that you've re-

ceived since the last edition or you can summarize some generic questions that are frequently asked about your organization.

A listing of names and titles of managers in your organization is a good way to give your newsletter a personal touch. If your organization is

small, you may want to list the names of all employees.

If you have any prices of standard products or services, you can include a listing of those here. You may want to refer your readers to any other forms of communication that you've created for your organization.

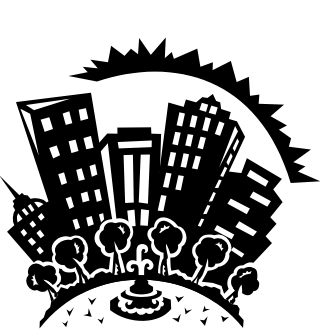

Caption describing picture or graphic.

You can also use this space to remind readers to mark their calendars for a regular event, such as a breakfast meeting for vendors every third Tuesday of the month, or a biannual charity auction.

If space is available, this is a good place to insert a clip art image or some other graphic.